**EnonceExercice03.doc** 1/1 **05/01/2014 08:32:46** 

# Exercices 03

#### Exercices sur String et StringTokenizer

Les 3 exercices du chapitre 07 sur les chaînes de caractères

### **1. Exercice 1**

Faire la méthode Java : **String[] isolerMots(String phrase)** qui retourne un tableau de chaîne contenant chacun des mots de la phrase. Si le mot existe plusieurs fois dans la phrase, il ne doit exister qu'une fois dans le tableau retourné.

Dans la phrase, les mots peuvent être séparés par plusieurs blancs.

Ecrire le programme principal qui saisie la phrase à l'écran, appelle la méthode isolerMots et affiche le tableau à l'écran (utilisez la boucle énumérative Java).

Faite l'algorithme du programme avant d'écrire le code. (Sujet d'examen de Février 2011)

# **2. Exercice 2**

En utilisant les méthodes de la classe StringTokenizer, on se propose de faire le programme Java qui détermine le mot le plus long. Les mots sont espacés par un ou plusieurs caractères blancs.

## **3. Exercice 3**

Soit le fichier texte "Annuaire.txt" dont chaque ligne est structurée de la manière suivante :

<nom>;<prenom>;<adresse>;<telephone>

Exemple :

lafont;paul;10 rue du rosier;06 12 34 56 78 laforde;eric;1 rue pasteur;05 12 21 12 21 lafont;jules;3 rue de cominges; 89 78 67 45 zoe;eric;123 bd de sebastopol;07 08 09 89

On se propose de faire le programme Java qui permet de rechercher l'adresse ou le numéro de téléphone d'une personne en fonction de son nom et/ou de son prénom. S'il existe plusieurs fois alors on affiche toutes les personnes trouvées.

Le programme demande la saisie du nom et/ou du prenom. Le programme boucle tant que l'on veut rechercher quelqu'un.

Pour lire le fichier vous utilisez la méthode lireFichierTexte de la classe Terminal.

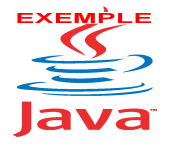

La classe Terminal est sur le site http://jacques.laforgue.free.fr dans Cour NFA031 et NFA032 > Outils > **Outil00a\_TerminalSansPackage**